Информация о владельце: МИНИСТЕРСТВО ТРАНСПОРТА РОССИЙСКОЙ ФЕДЕРАЦИИ федеральное государственное бюджетное образовательное учреждение высшего образования **САМАРСКИЙ ГОСУДАРСТВЕННЫЙ УНИВЕРСИТЕТ ПУТЕЙ СООБЩЕНИЯ** ФИО: Гаранин Максим Ал**федера ЛЬНОЕ АГ</mark>ЕНТСТВО ЖЕЛЕЗНОДОРОЖНОГО ТРАНСПОРТА** Документ подписан простой электронной подписью Должность: Ректор Дата подписания: 05.09.2023 15:43:40 Уникальный программный ключ: 7708e3a47e66a8ee02711b298d7c78bd1e40bf88

# рабочая программа дисциплины (модуля) **Земляное полотно в сложных природных условиях**

Специальность 23.05.06 Строительство железных дорог, мостов и транспортных тоннелей Направленность (профиль) Управление техническим состоянием железнодорожного пути

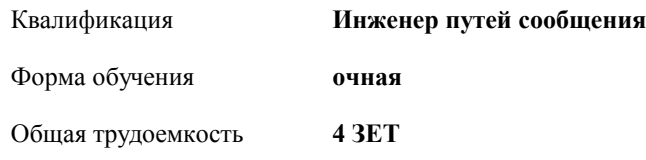

Виды контроля в семестрах:

экзамены 9

#### **Распределение часов дисциплины по семестрам**

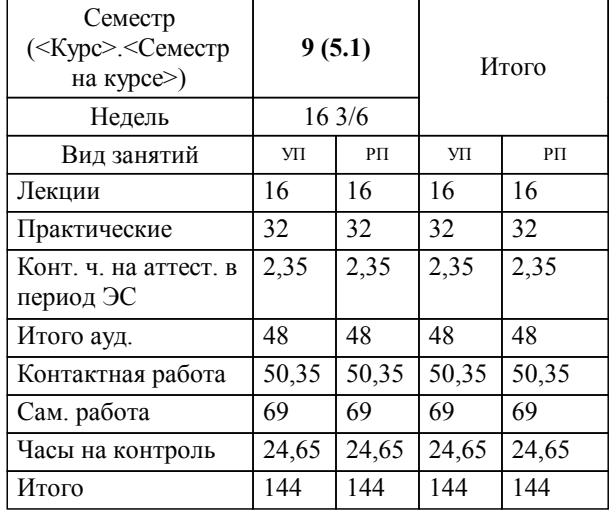

Программу составил(и): *старший преподаватель, Калинина В.В.*

**Земляное полотно в сложных природных условиях** Рабочая программа дисциплины

разработана в соответствии с ФГОС ВО:

Федеральный государственный образовательный стандарт высшего образования - специалитет по специальности 23.05.06 Строительство железных дорог, мостов и транспортных тоннелей (приказ Минобрнауки России от 27.03.2018 г. № 218)

составлена на основании учебного плана: 23.05.06-23-2-СЖДп.pli.plx

Специальность 23.05.06 Строительство железных дорог, мостов и транспортных тоннелей Направленность (профиль) Управление техническим состоянием железнодорожного пути

Рабочая программа одобрена на заседании кафедры

## **Железнодорожный путь и строительство**

Зав. кафедрой

### **1. ЦЕЛИ ОСВОЕНИЯ ДИСЦИПЛИНЫ (МОДУЛЯ)**

1.1 Целью освоения дисциплины является формирование профессиональной компетенции, пособности выполнять исследования в области создания новых или совершенствования существующих конструкций и материалов верхнего строения пути, земляного полотна и искусственных сооружений, проведение анализа эффективности их работы и определение несущей способности конструкции железнодорожного пути

**2. МЕСТО ДИСЦИПЛИНЫ (МОДУЛЯ) В СТРУКТУРЕ ОБРАЗОВАТЕЛЬНОЙ ПРОГРАММЫ**

## Цикл (раздел) ОП: Б1.В.08 **3. КОМПЕТЕНЦИИ ОБУЧАЮЩЕГОСЯ, ФОРМИРУЕМЫЕ В РЕЗУЛЬТАТЕ ОСВОЕНИЯ ДИСЦИПЛИНЫ (МОДУЛЯ)** ПК-2 Способен производить анализ, проектирование и расчет элементов железнодорожного пути и земляного полотна ПК-2.2 Осуществляет работы по проектированию и расчету земляного полотна с учетом воздействия нагрузки от подвижного состава и влияния природно-климатических факторов ПК-2.3 Применяет современное программное обеспечение для расчета и моделирования работы элементов железнодорожного пути и земляного полотна **В результате освоения дисциплины (модуля) обучающийся должен 3.1 Знать:** 3.1.1 - существующие конструкции и материалы верхнего строения пути, земляного полотна и искусственных сооружений; 3.1.2 - методы исследования в области создания новых или совершенствования существующих конструкций и материалов верхнего строения пути, земляного полотна и искусственных сооружений; 3.1.3 - методики проведения анализа эффективности работы конструкций и материалов верхнего строения пути, земляного полотна и искусственных сооружений; 3.1.4 - методики определения несущей способности конструкции железнодорожного пути; 3.1.5 - современное программное обеспечение для расчета и моделирования работы элементов железнодорожного пути и земляного полотна. **3.2 Уметь:** 3.2.1 - выполнять исследования в области создания новых или совершенствования существующих конструкций и материалов верхнего строения пути, земляного полотна и искусственных сооружений, проведение анализа эффективности их работы и определение несущей способности конструкции железнодорожного пути; 3.2.2 - применять современное программное обеспечение для расчета и моделирования работы элементов железнодорожного пути и земляного полотна. **3.3 Владеть:** 3.3.1 - современных методов расчета и проектирования элементов железнодорожного пути на прочность и устойчивость; 3.3.2 - оценки результатов диагностики железнодорожного пути и методов проектирования его усиления; 3.3.3 - планирования, организации и выполнения работ по текущему содержанию и ремонтам железнодорожного пути; 3.3.4 - технико-экономического анализа прогрессивных конструкций пути и технологий ремонтно-путевых работ по его техническому обслуживанию; 3.3.5 - навыками применения современного программного обеспечения для расчета и моделирования работы элементов железнодорожного пути и земляного полотна **Наименование разделов и тем /вид занятия/ Семестр Часов / Курс Код занятия Примечание 4. СТРУКТУРА И СОДЕРЖАНИЕ ДИСЦИПЛИНЫ (МОДУЛЯ) Раздел 1. Общие сведения о земляном полотне. Поперечные профили железнодорожного земляного полотна (типовые и индивидуальные). Нагрузки на земляное полотно** 1.1 Общие сведения о земляном полотне. Поперечные профили железнодорожного земляного полотна (типовые и индивидуальные). Нагрузки на земляное полотно. Плотность грунтов. Требования, предъявляемые к плотности грунтов. Напряжения, возникающие в земляном полотне и его основании. Расчеты необходимой плотности по действующим напряжениям /Лек/ 9 2 1.2 Определение необходимой плотности грунта тела насыпи /Пр/ 9 4 1.3 Определение удельного веса грунта над основной площадкой выемки /Пр/ 9 2

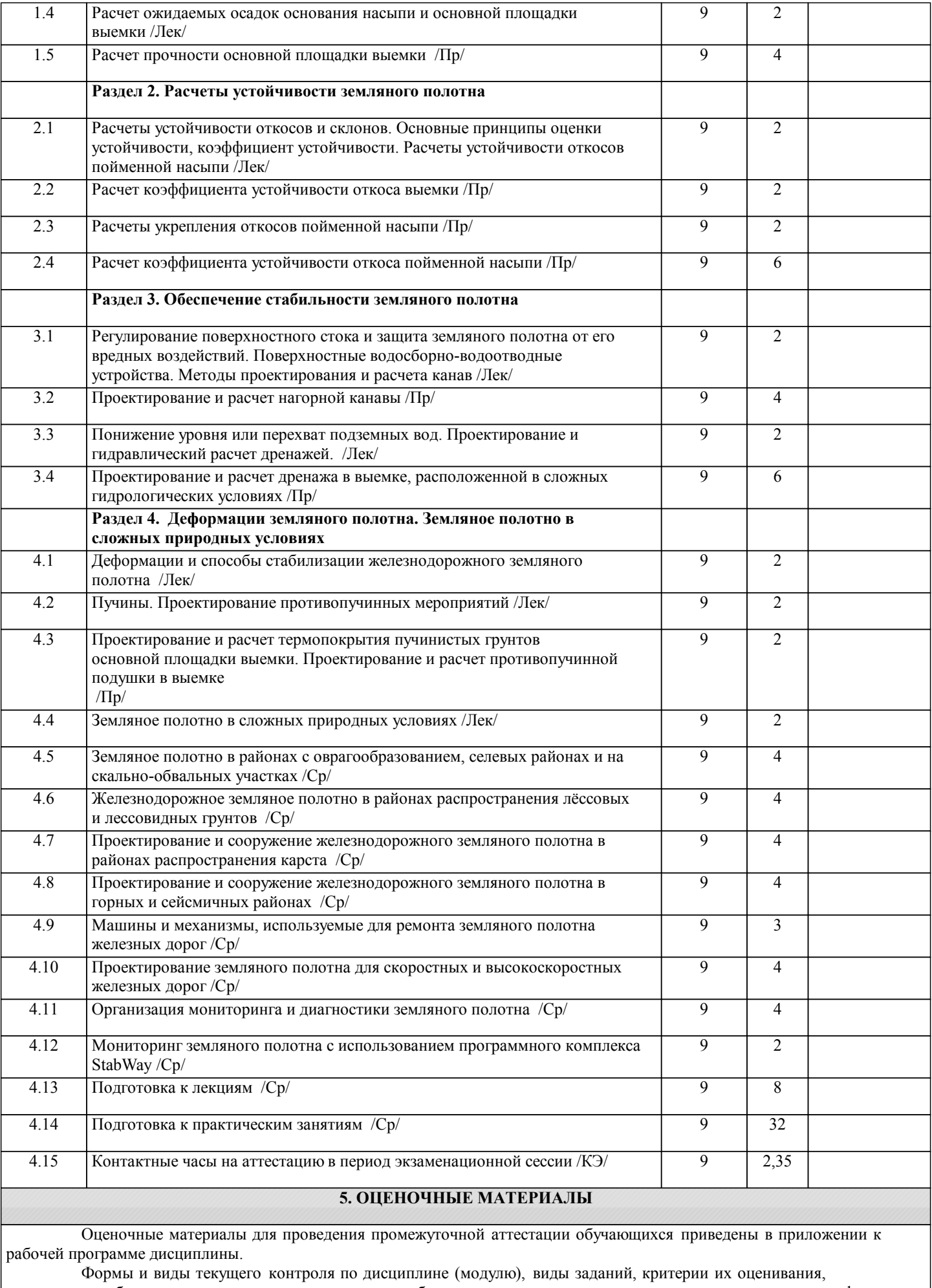

распределение баллов по видам текущего контроля разрабатываются преподавателем дисциплины с учетом ее специфики и

доводятся до сведения обучающихся на первом учебном занятии.

Текущий контроль успеваемости осуществляется преподавателем дисциплины (модуля), как правило, с использованием ЭИОС или путем проверки письменных работ, предусмотренных рабочими программами дисциплин в рамках контактной работы и самостоятельной работы обучающихся. Для фиксирования результатов текущего контроля может использоваться ЭИОС.

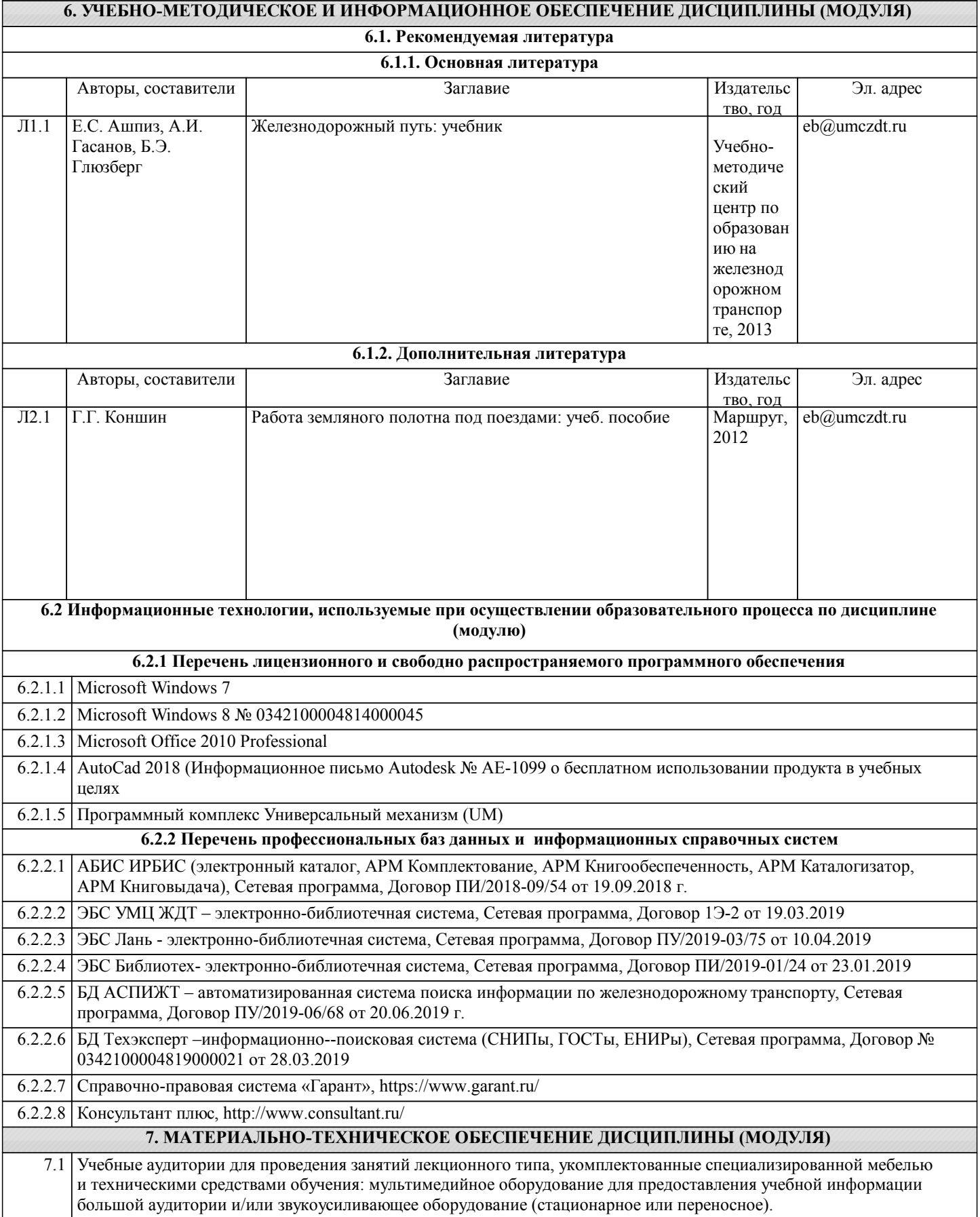

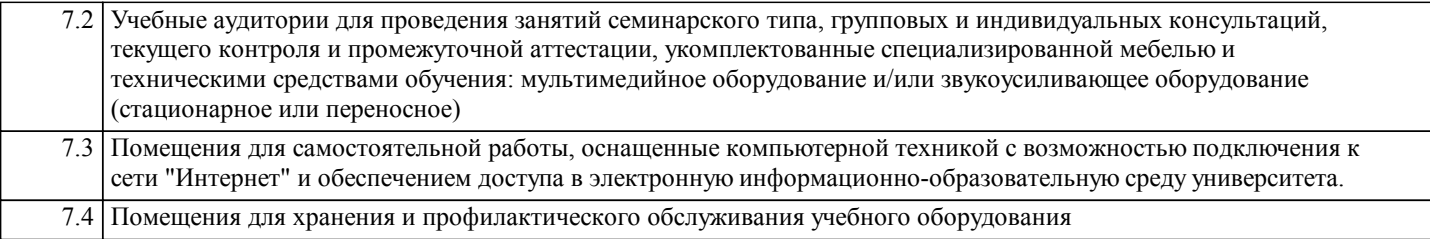